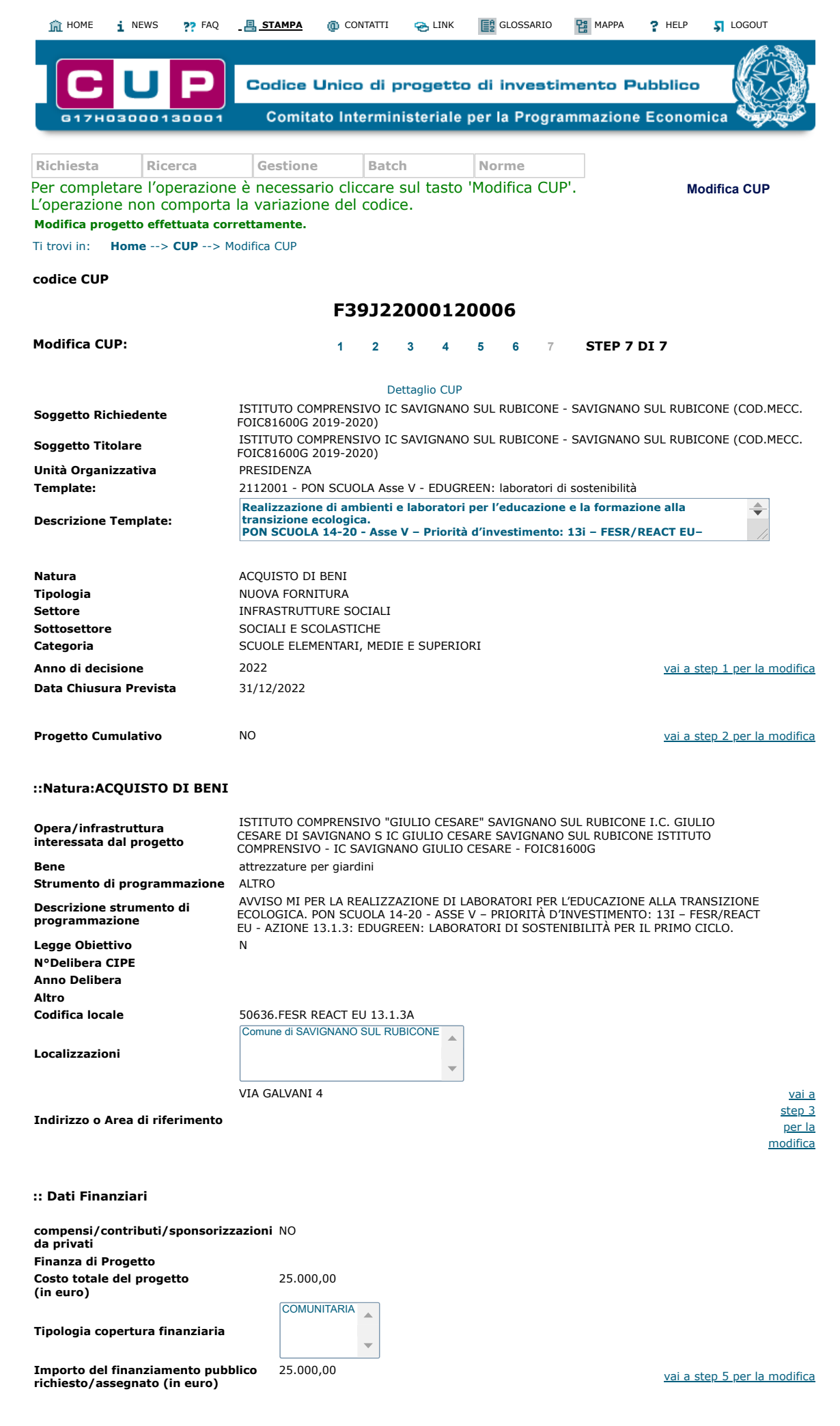

## **:: Indicatori QSN 2007-2013**

## Sono gli indicatori da utilizzare per il monitoraggio QSN 2007-2013

NEL CASO L'INTERVENTO SIA FINALIZZATO AL RISPARMIO ENERGETICO L'INDICATORE FISICO DA UTILIZZARE E' IL SEGUENTE: Cod.: **804**

Descrizione indicatore: "**riduzione nei consumi energetici (TEP)**"

QUANDO INVECE L'INTERVENTO E' FINALIZZATO ALLA DISTRIBUZIONE DI ENERGIA L'INDICATORE FISICO DA UTILIZZARE, LADDOVE PROPOSTO, E' IL SEGUENTE: Cod.: **782**

Descrizione indicatore: "**Lunghezza rete oggetto di intervento**"

Per maggiori informazioni collegarsi alla [pagina del MISE \(collegamento a sito esterno\)](http://www.dps.mef.gov.it/qsn/indicatori/)

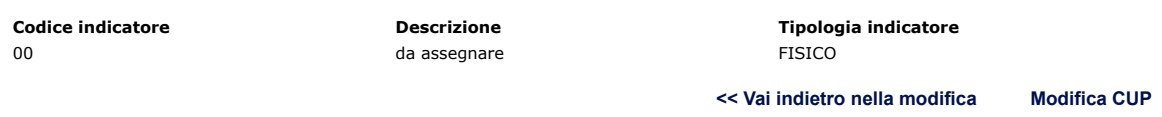

**[Sito fruibile da utenti non vedenti](https://cupweb.rgs.mef.gov.it/CUPWeb/html/scheda_informativa.html)**

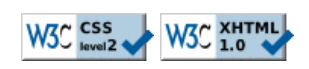

torna su